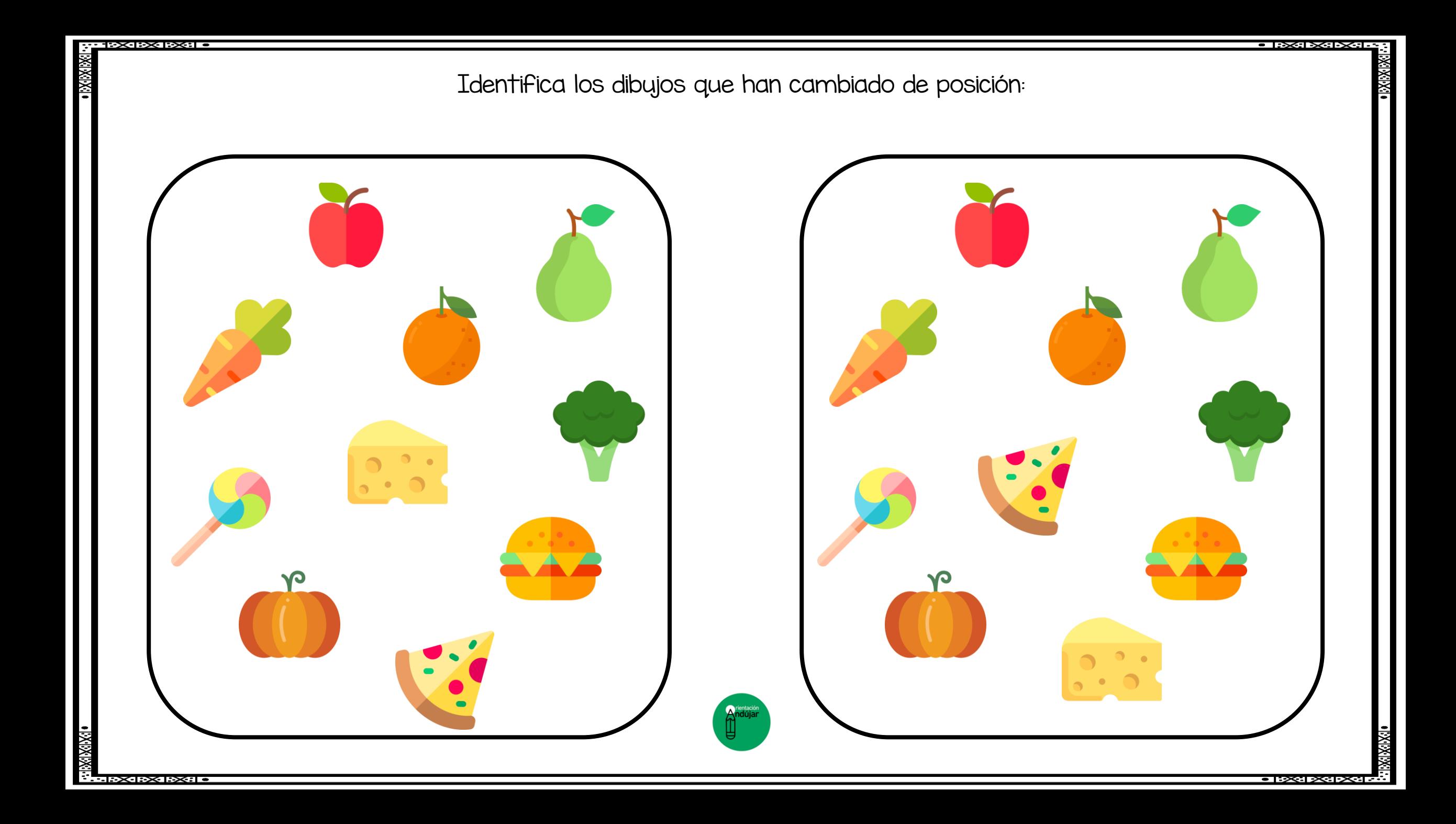

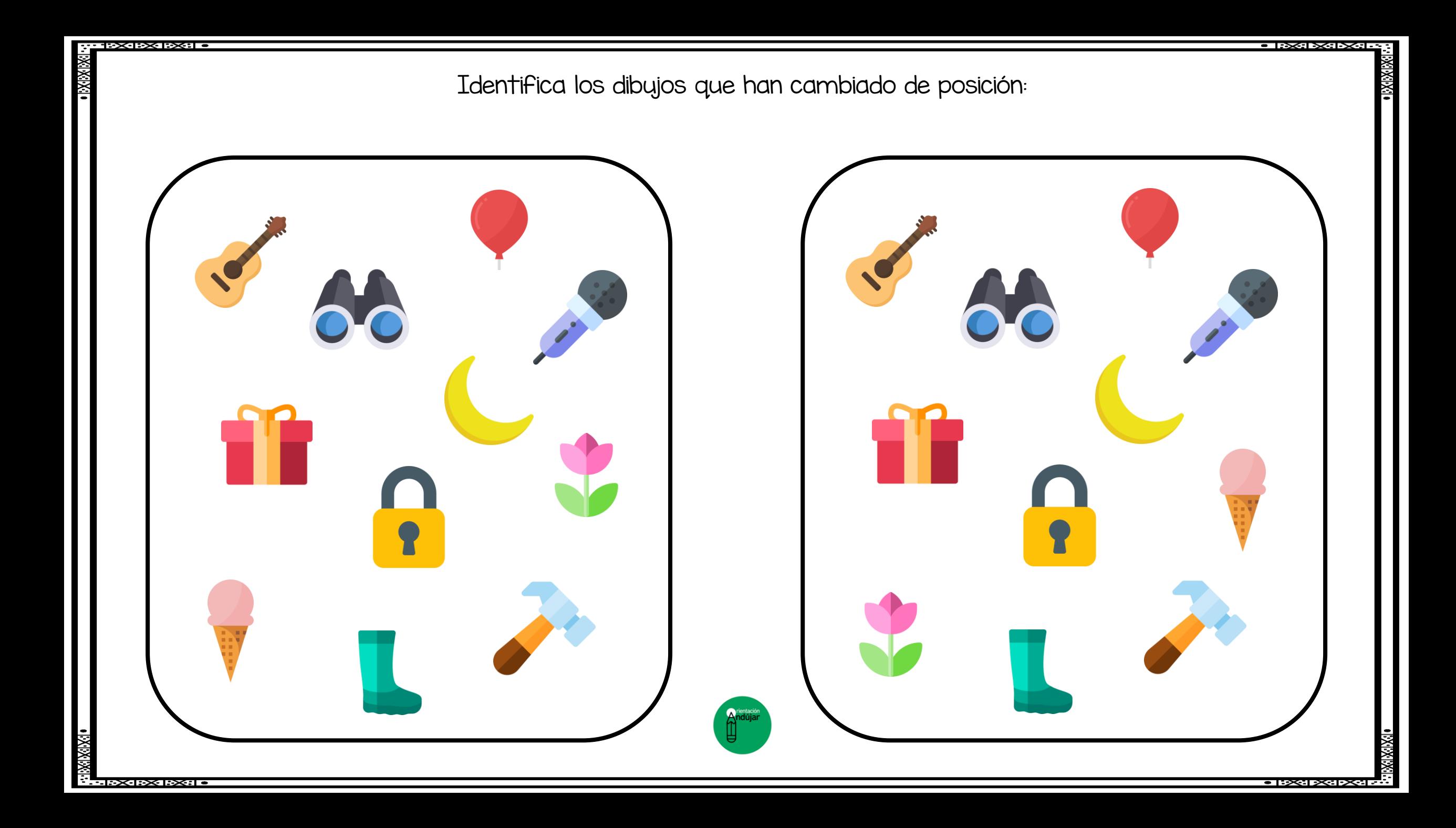

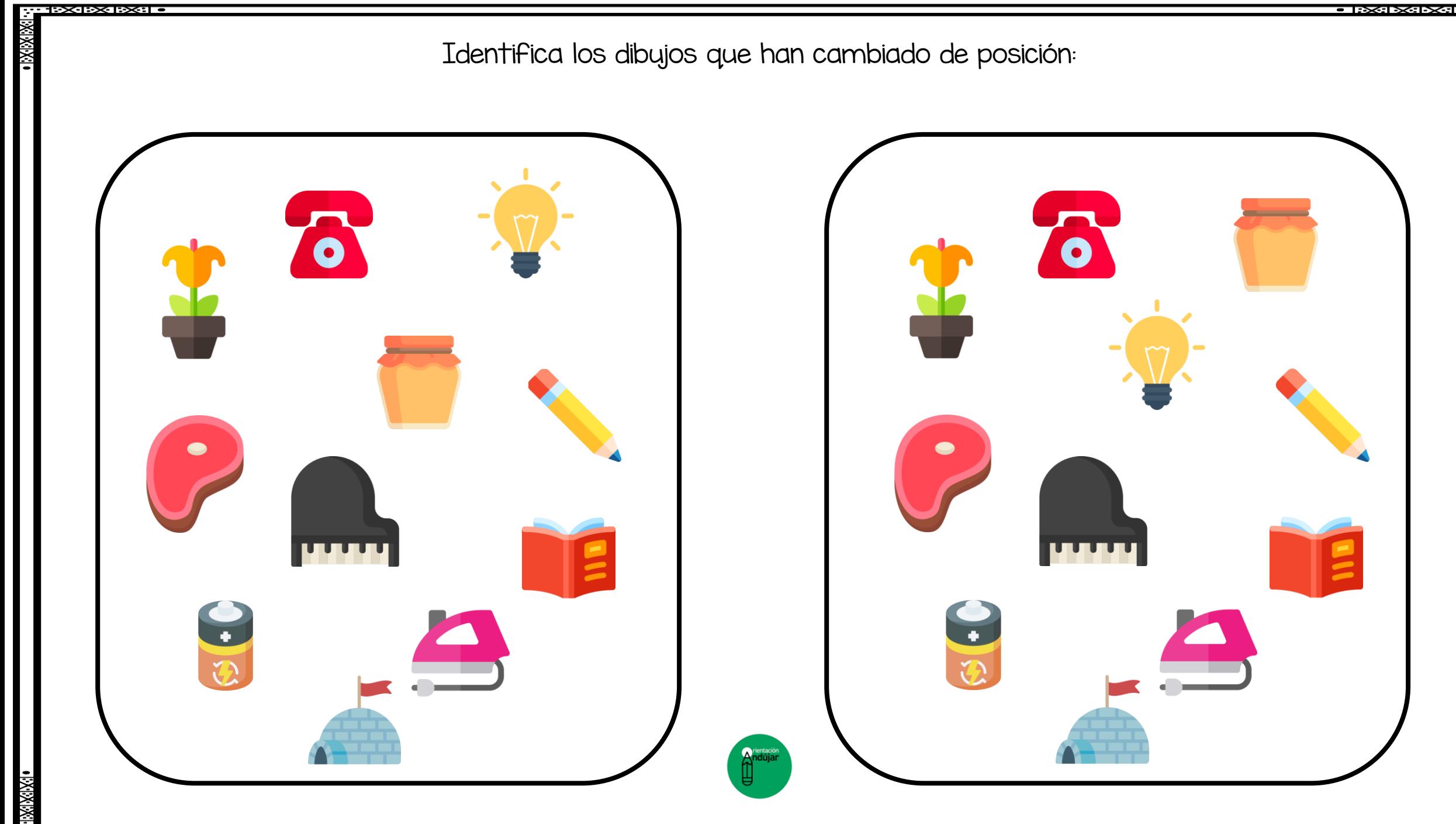

<u>in a societo escrit</u>

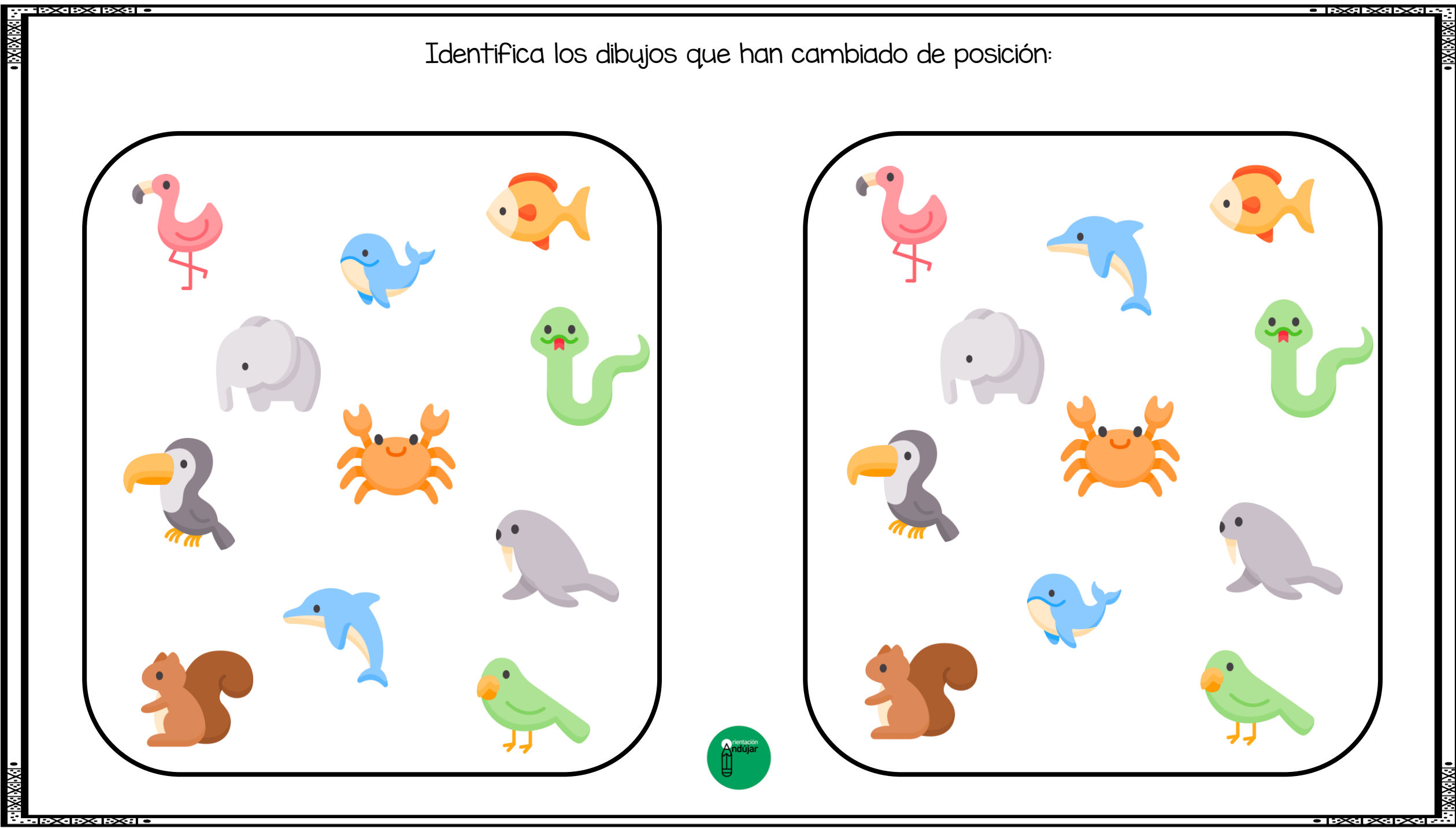

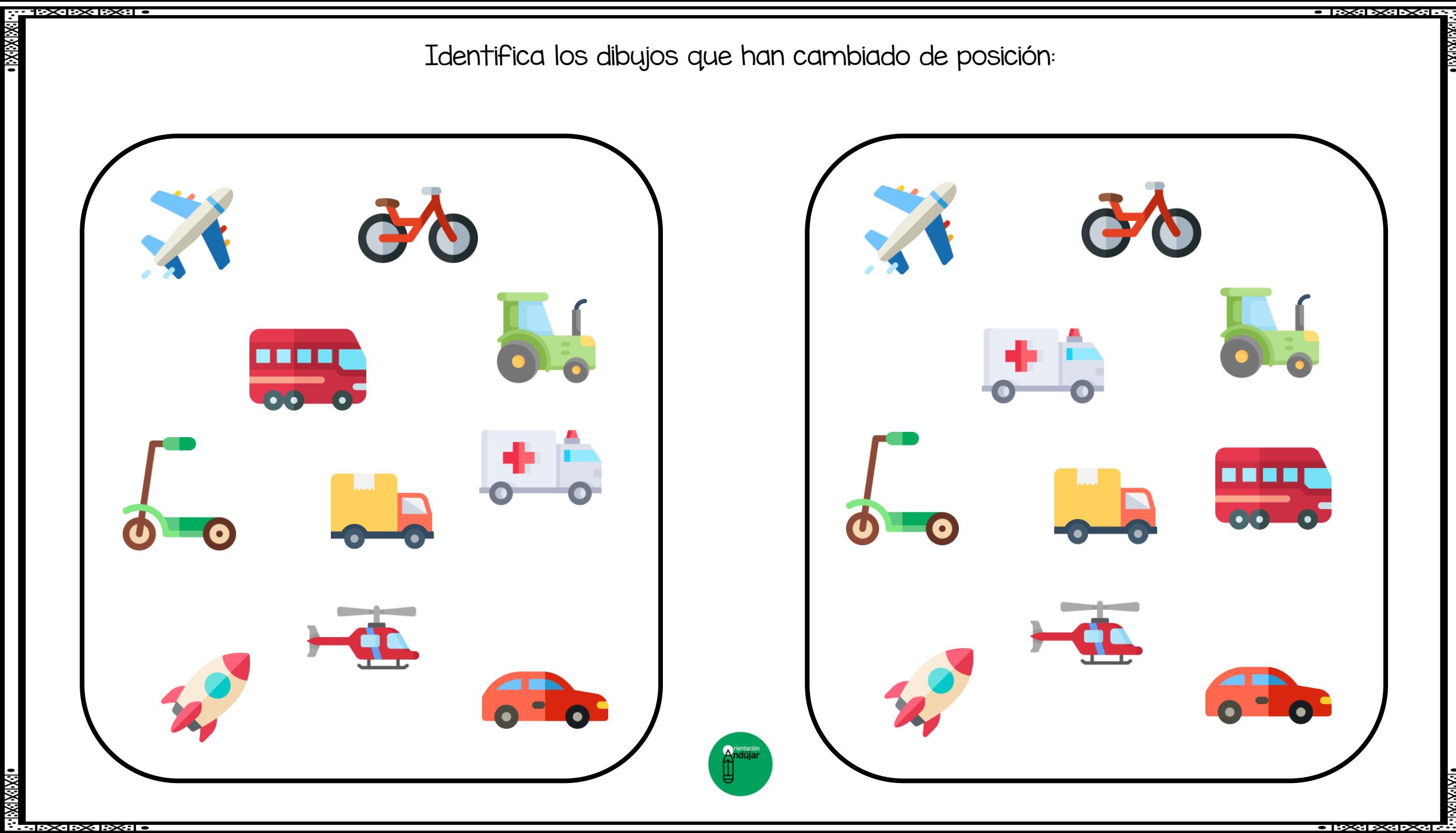

![](_page_5_Picture_0.jpeg)

<u>in albedoza bezala</u>